## Submitting Assignments

Click on the Assignment Link

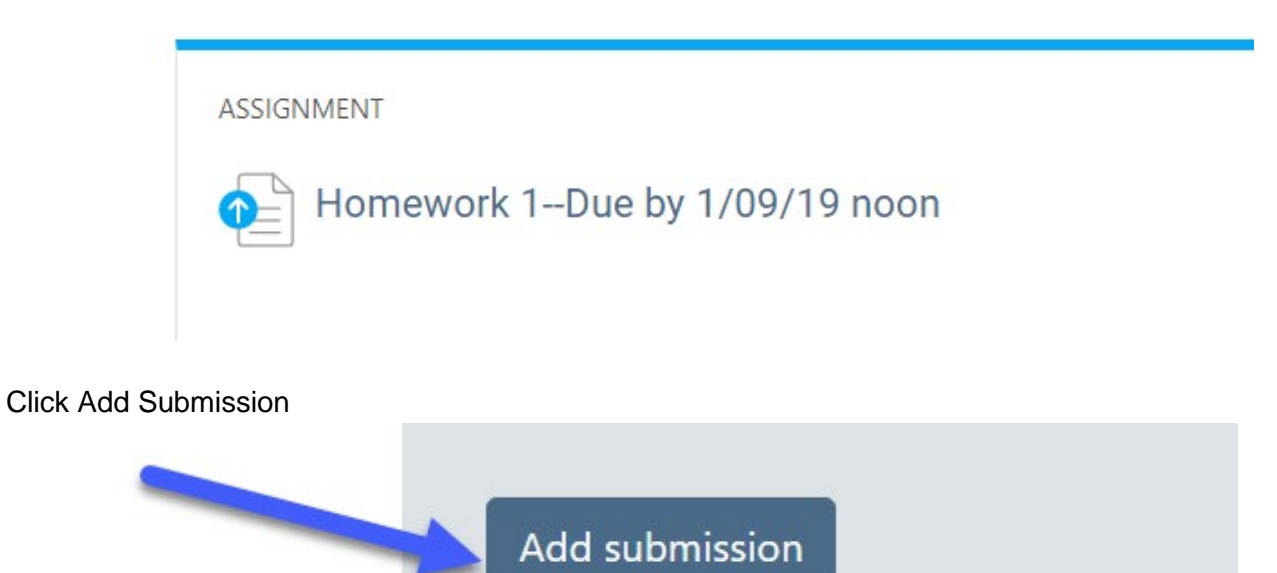

Type your Submission in the Box and Save Changes<br>
online text

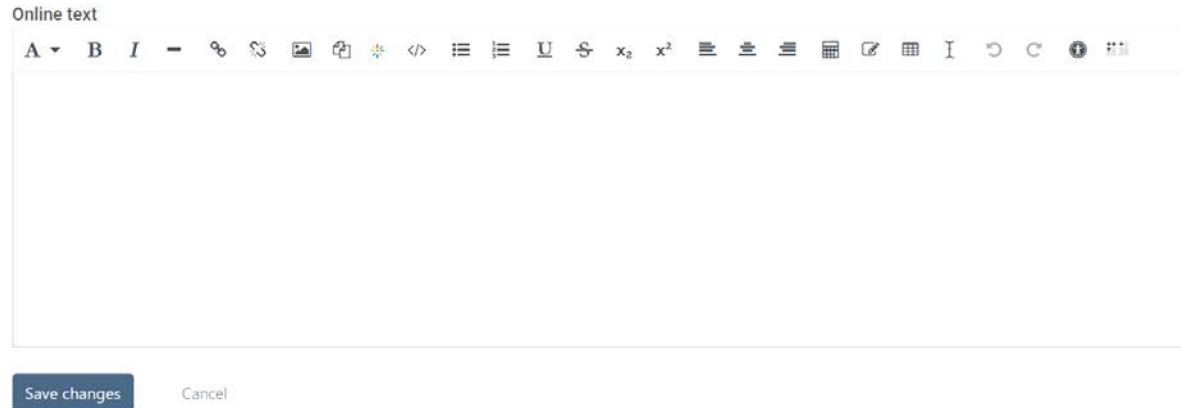